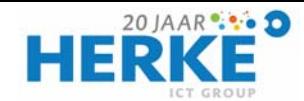

# 50 tijdbesparende sneltoetsen in Outlook

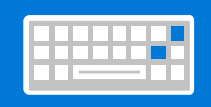

## Algemeen

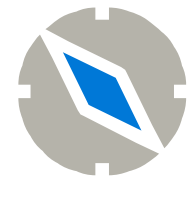

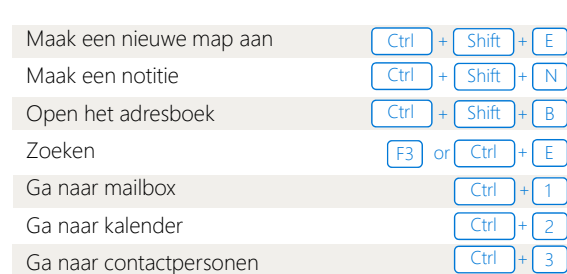

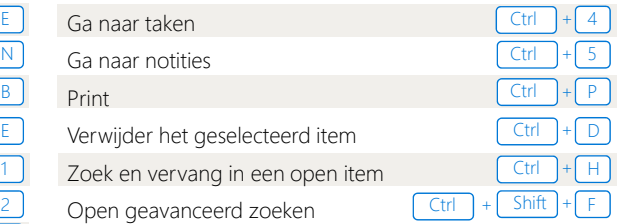

#### E-mail

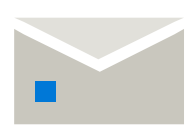

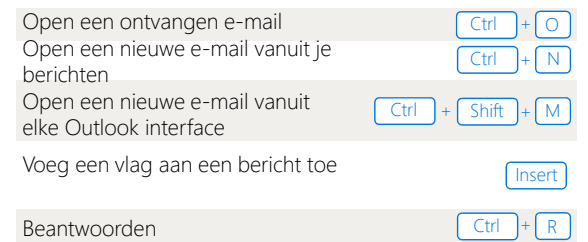

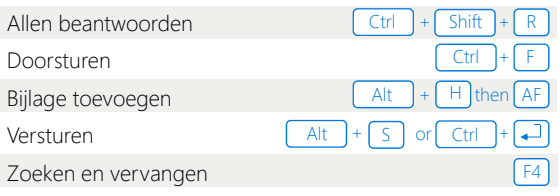

## Tekst bewerken

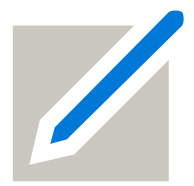

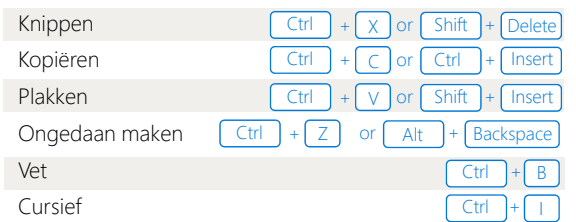

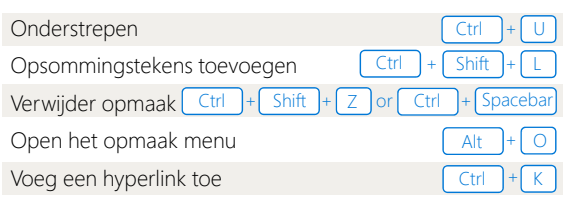

## Kalender

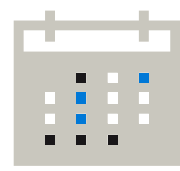

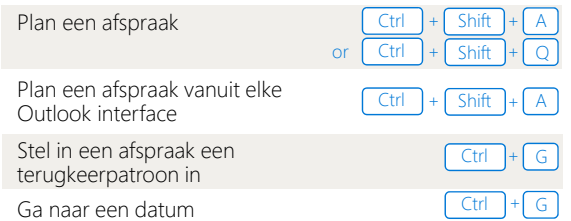

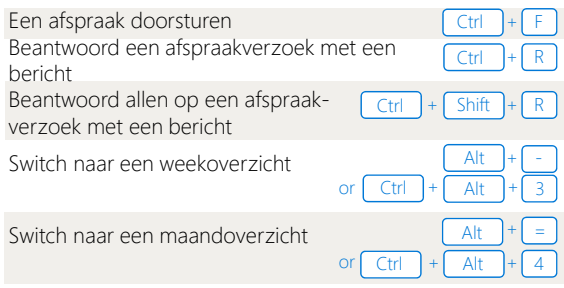

## Contacten

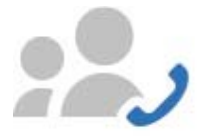

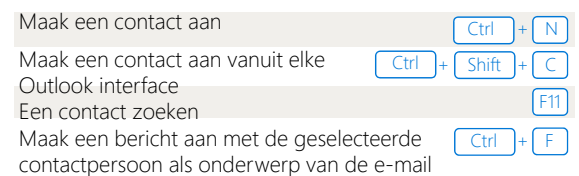

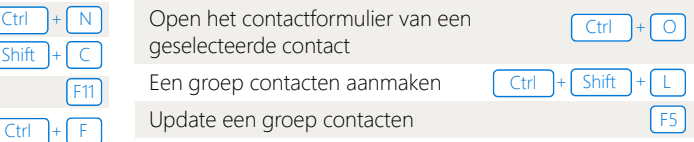